Whitepaper AWS

# Best Practice per l'esecuzione del database Oracle su AWS

<span id="page-0-0"></span>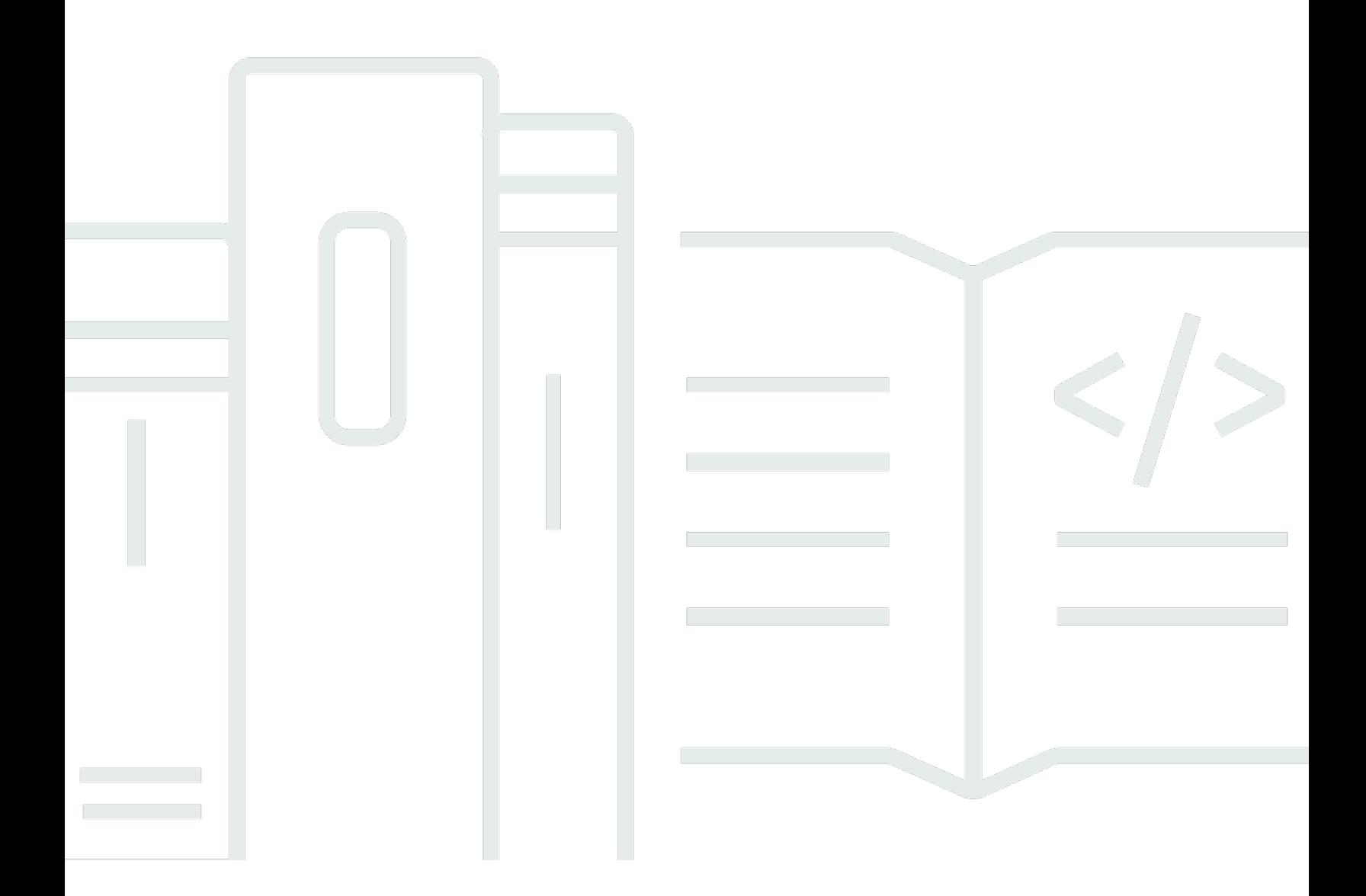

Copyright © Amazon Web Services, Inc. and/or its affiliates. All rights reserved.

## Best Practice per l'esecuzione del database Oracle su AWS: Whitepaper AWS

Copyright © Amazon Web Services, Inc. and/or its affiliates. All rights reserved.

I marchi e il trade dress di Amazon non possono essere utilizzati in relazione a prodotti o servizi che non siano di Amazon, in qualsiasi modo che possa causare confusione tra i clienti o in qualsiasi modo che denigri o discrediti Amazon. Tutti gli altri marchi non di proprietà di Amazon sono di proprietà dei rispettivi proprietari, che possono o meno essere affiliati, collegati o sponsorizzati da Amazon.

## **Table of Contents**

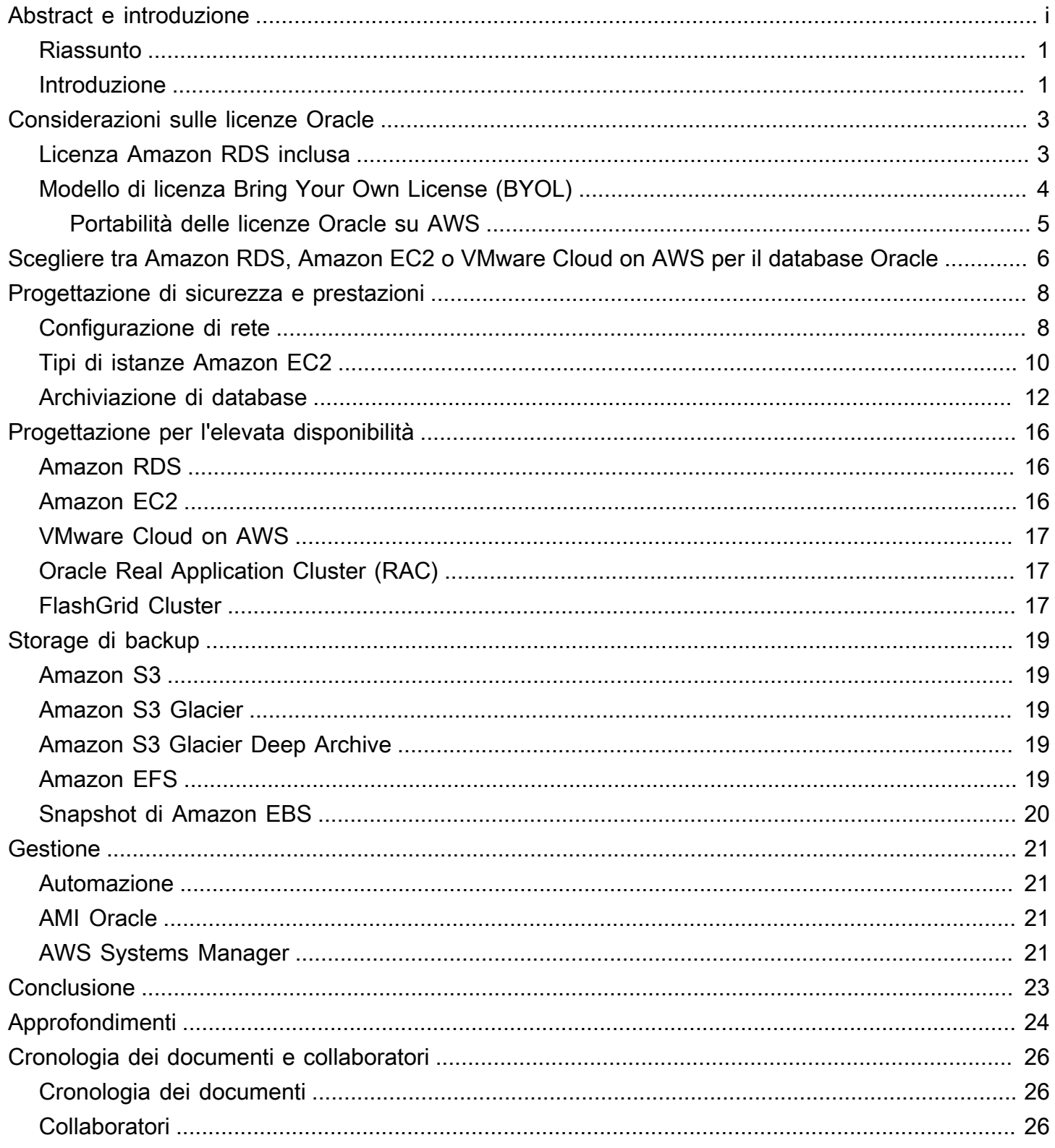

# Best Practice per l'esecuzione di Oracle Database su AWS

<span id="page-3-0"></span>Data di pubblicazione: 18 novembre 2021 ([Cronologia dei documenti e collaboratori](#page-28-0))

## Riassunto

Amazon Web Services (AWS) offre la possibilità di eseguire il database Oracle in un ambiente cloud. L'esecuzione del database Oracle in Cloud AWS risulta molto simile all'esecuzione del database Oracle nel proprio data center. Per un amministratore o uno sviluppatore di database, non ci sono differenze tra i due ambienti. Per ottenere il massimo da una sua implementazione in AWS, tuttavia, è necessario prendere in esame alcuni dettagli della piattaforma AWS, in particolare in relazione a sicurezza, archiviazione, configurazioni di elaborazione, gestione e monitoraggio.

Questo Whitepaper illustra le best practice che permettono di ottenere prestazioni, disponibilità e affidabilità ottimali riducendo al contempo il costo totale di proprietà durante l'esecuzione di Oracle Database in Cloud AWS. Questo Whitepaper è rivolto ad amministratori di database, enterprise architect, amministratori di sistema e sviluppatori che desiderano eseguire Oracle Database in Cloud AWS.

## <span id="page-3-1"></span>Introduzione

Amazon Web Services (AWS) fornisce un set completo di servizi e strumenti per l'implementazione di Oracle Database nell'infrastruttura AWS Cloud affidabile e sicura. AWSoffre ai propri clienti le seguenti opzioni per l'esecuzione di Oracle Database su AWS:

1. Utilizzo di [Amazon Relational Database Service \(Amazon RDS\) per Oracle,](https://aws.amazon.com/rds/oracle/) un servizio di database gestito che aiuta a semplificare il provisioning e la gestione dei database Oracle. RDS per Oracle semplifica la configurazione, il funzionamento e la scalabilità di un database relazionale nel cloud automatizzando l'installazione, il provisioning e la gestione del disco, l'applicazione di patch, gli aggiornamenti delle versioni secondarie, la sostituzione delle istanze non riuscite, nonché le attività di backup e ripristino. La funzionalità di ridimensionamento in un solo clic di Amazon RDS consente di scalare facilmente l'istanza di database verso l'alto o verso il basso per gestione dei costi e prestazioni migliori. RDS per Oracle offre sia Oracle Database Enterprise Edition che Oracle Database Standard Edition. RDS per Oracle include anche un [modello di](https://aws.amazon.com/rds/oracle/pricing/) [servizio con licenza inclusa](https://aws.amazon.com/rds/oracle/pricing/), che consente di pagare per un uso su base oraria.

- 2. Esecuzione di un database Oracle autogestito direttamente su Amazon Elastic Compute Cloud (Amazon EC2). Questa opzione offre il pieno controllo sulla configurazione dell'infrastruttura e dell'ambiente di database. L'esecuzione del database su Amazon EC2 è molto simile all'esecuzione del database sul proprio server. Si ha il pieno controllo del database dei file binari Oracle e l'accesso a livello di sistema operativo, in modo da poter eseguire agenti di monitoraggio e gestione e utilizzare strumenti di propria scelta per la replica, il backup e il ripristino dei dati. Inoltre, si ha la possibilità di utilizzare tutti i moduli opzionali disponibili in Oracle Database. Tuttavia, questa opzione richiede di configurare, gestire e ottimizzare tutti i componenti, incluse le istanze Amazon EC2, i volumi di archiviazione, la scalabilità, la rete e la sicurezza in base alle best practice dell'architettura AWS. Nel servizio Amazon RDS completamente gestito, tutto questo è pensato per l'utente.
- 3. Le appliance virtuali FlashGrid Cluster consentono di eseguire cluster estesi Oracle Real Application Cluster (RAC) e Oracle RAC autogestiti (su diverse zone di disponibilità) su Amazon EC2 Con FlashGrid Cluster si ha anche il pieno controllo del database e l'accesso a livello di sistema operativo.
- 4. Esecuzione di un database Oracle autogestito direttamente su VMware Cloud on AWS. VMware Cloud on AWS è un'offerta cloud integrata sviluppata da AWS e VMware congiuntamente. Come Amazon EC2, si ha il pieno controllo del database e l'accesso a livello di sistema operativo. È possibile eseguire architetture avanzate come Oracle Real Application Cluster (RAC) e cluster estesi Oracle RAC (in diverse zone di disponibilità) in VMware Cloud su AWS.

Sia che si scelga di eseguire un database Oracle autogestito su Amazon EC2 o RDS completamente gestito per Oracle, seguire le best practice discusse in questo Whitepaper aiuterà a ottenere il massimo dall'implementazione del database Oracle su AWS. AWS discuterà delle opzioni di licenza Oracle, delle considerazioni sulla scelta di Amazon EC2 o Amazon RDS per l'implementazione del database Oracle e di come ottimizzare la configurazione di rete, il tipo di istanza e l'archiviazione del database nell'implementazione.

# <span id="page-5-0"></span>Considerazioni sulle licenze Oracle

È possibile eseguire Amazon RDS for Oracle secondo due diversi modelli di licenza: "Licenza inclusa" e "Bring-Your-Own-License (uso di licenze proprie)". Con il modello di servizio "Licenza inclusa" non occorre acquistare separatamente le licenze di Oracle.

La licenza del database Oracle su AWS si basa sul numero di CPU virtuali sull'istanza EC2 in cui è installato il database. Per informazioni sulle licenze di Oracle Database, fare riferimento al contratto o alle condizioni di licenza Oracle. È possibile consultare società indipendenti di revisione delle licenze di terza parte su domande specifiche sulle licenze e sulla pianificazione su istanze AWS. Contattare il rappresentante di vendita AWS per ulteriori informazioni. Alcuni punti chiave da considerare sono:

- Come indicato nella [pagina Tipi di istanza Amazon EC2](https://aws.amazon.com/ec2/instance-types/), ogni vCPU è un thread di un core Intel Xeon o di un core AMD EPYC, ad eccezione delle istanze A1, T2 e m3.medium.
- AWS offre una [funzionalità di ottimizzazione della CPU](https://docs.aws.amazon.com/AWSEC2/latest/UserGuide/instance-optimize-cpu.html) nelle istanze RDS ed EC2. È possibile specificare le seguenti opzioni CPU per ottimizzare la propria istanza per carichi di lavoro specifici o determinate esigenze aziendali:
- Numero di core CPU: è possibile personalizzare il numero di core CPU per l'istanza.
- Thread per core: è possibile disabilitare la tecnologia multithreading specificando un singolo thread per core CPU.
- VMware Cloud on AWS offre anche una funzionalità di [conteggio dei core della CPU](https://cloud.vmware.com/community/2019/02/13/custom-cpu-core-count-overview/)  [personalizzato](https://cloud.vmware.com/community/2019/02/13/custom-cpu-core-count-overview/) per i suoi nodi host. È possibile selezionare 8, 16 o 32 core CPU per host per I3 oppure selezionare 8, 16 o 48 core CPU per il tipo di host R5.
- Qualsiasi discussione sulle policy e sui costi delle licenze Oracle in questo Whitepaper è solo a scopo informativo e si basa sulle informazioni disponibili al momento della pubblicazione. Per informazioni più specifiche, gli utenti devono consultare i propri contratti di licenza Oracle.

## <span id="page-5-1"></span>Licenza Amazon RDS inclusa

Si ha la possibilità di includere il costo della licenza Oracle Database nel prezzo orario del servizio Amazon RDS se si utilizza il modello di servizio Licenza inclusa. In questo caso, non è necessario acquistare licenze Oracle separatamente; il software Oracle Database è stato concesso in licenza da AWS. I prezzi Licenza inclusa su base oraria comprendono il software, le relative risorse hardware e le funzionalità di gestione di Amazon RDS. Questo modello di servizio ottimizza i costi delle licenze e offre flessibilità nel ridimensionamento delle istanze Amazon RDS verso l'alto o verso il basso. È

possibile sfruttare tutti i vantaggi della tariffazione oraria senza anticipi o impegni anticipati. Inoltre, è possibile acquistare istanze riservate di Amazon RDS con condizioni di prenotazione di uno o tre anni. Con le istanze riservate, si può effettuare un pagamento una tantum basso in anticipo per ogni istanza di database e quindi pagare una tariffa oraria notevolmente scontata.

### **a** Note

Nota: la licenza oraria per il modello Licenza inclusa in Amazon RDS è disponibile solo per Oracle Standard Edition One e Standard Edition Two. Per le altre edizioni di Oracle Database su Amazon RDS e qualsiasi edizione di Oracle Database su Amazon EC2, è necessario utilizzare la propria licenza (ovvero, acquisire una licenza da Oracle), come descritto nella sezione seguente.

Poiché la licenza Oracle si paga solo per le ore in cui si utilizzi Amazon RDS, l'opzione Licenza inclusa può aiutare a ridurre i costi complessivi delle licenze per gli ambienti di sviluppo e test attivi solo durante l'orario lavorativo. Per la maggior parte delle aziende, le ore lavorative totali settimanali (10 x 5 = 50 ore) rappresentano solo il 30% circa delle ore totali in una settimana (24 x 7 = 168 ore), quindi questo modello di servizio potrebbe comportare notevoli risparmi.

Questo modello di servizio offre anche la flessibilità necessaria per ridimensionare l'istanza in base alle proprie esigenze, poiché la licenza è inclusa nel costo dell'istanza. Nei casi in cui i requisiti di capacità regolari siano molto inferiori ai picchi periodici e prevedibili, questo modello di servizio consente di dimensionare fino ad assorbire la capacità aggiuntiva necessaria e di ridimensionarla per risparmiare sui costi. Ad esempio, potrebbero esserci database che richiedono le prestazioni di un'istanza db.m3.large per la maggior parte dei giorni del mese, ad eccezione degli ultimi tre giorni. Durante gli ultimi tre giorni del mese, il database potrebbe essere molto utilizzato a causa dell'elaborazione delle buste paga e della chiusura di fine mese. In questo scenario, si può utilizzare Oracle Database su Amazon RDS in base al tipo di istanza db.m3.large per tutto il mese, aumentare fino a db.m3.2xlarge per gli ultimi tre giorni e quindi ridurre nuovamente. Ciò potrebbe tradursi in un risparmio sui costi pari o superiore al 65% rispetto all'utilizzo dell'istanza db.m3.2xlarge per l'intero mese.

## <span id="page-6-0"></span>Modello di licenza Bring Your Own License (BYOL)

Se si possiedono già licenze Oracle Database, è possibile utilizzare il modello di servizio BYOL per eseguire i database Oracle su Amazon RDS. Ciò comporterà un costo inferiore per l'istanza Amazon RDS perché il costo della licenza Oracle non è incluso. Il modello BYOL è stato ideato per i clienti che preferiscono utilizzare le licenze per i database Oracle già in loro possesso, o comunque acquistare nuove licenze direttamente da Oracle.

Se si desidera utilizzare Oracle Database Enterprise Edition con Amazon RDS o eseguire il proprio database Oracle autogestito su Amazon EC2 o VMware Cloud su AWS, BYOL è l'unica opzione supportata.

### <span id="page-7-0"></span>Portabilità delle licenze Oracle su AWS

In base ai termini e alle condizioni dello specifico contratto di licenza, le licenze Oracle possono essere trasferite su AWS. In altre parole, le licenze esistenti possono essere trasferite per l'uso su AWS. Eccone alcuni:

- Licenze basate su server (basate sulle CPU utilizzate)
- Enterprise License Agreements (ELA)
- Unlimited License Agreements (ULA)
- Licenze Business Process Outsourcing (BPO)
- Licenze Oracle PartnerNetwork (OPN)
- Licenze Named User Plus

Condizioni o limitazioni aggiuntive (compresi i possibili costi) possono essere applicabili per le licenze che vengono trasferite su AWS. Controllare il proprio contratto di licenza specifico per ulteriori dettagli e limitazioni.

Le licenze Oracle si applicano in modo simile a Oracle Database su Amazon RDS e su Amazon EC2, ad eccezione del fatto che la licenza oraria è disponibile solo su Amazon RDS.

# <span id="page-8-0"></span>Scegliere tra Amazon RDS, Amazon EC2 o VMware Cloud on AWS per il database Oracle

Sia Amazon RDS che Amazon EC2 offrono diversi vantaggi per l'esecuzione del database Oracle. Amazon RDS è più facile da configurare, gestire e mantenere rispetto all'esecuzione del database Oracle su Amazon EC2 e consente di concentrarsi su altre attività importanti, piuttosto che sull'amministrazione quotidiana di Oracle Database. In alternativa, l'esecuzione del database Oracle su Amazon EC2 offre maggiore controllo, flessibilità e scelta. A seconda dell'applicazione e delle esigenze, si può preferire l'una rispetto all'altra.

Se si sta migrando più database Oracle su AWS, si scoprirà che alcuni di essi sono ideali per Amazon RDS mentre altri sono più adatti per essere eseguiti direttamente su Amazon EC2. Molti clienti AWS gestiscono diversi database su Amazon RDS, Amazon EC2 e VMware Cloud on AWS per i loro carichi di lavoro di database Oracle.

Amazon RDS potrebbe essere la scelta migliore se:

- Si desidera concentrarsi sull'azienda e sulle applicazioni e delegare ad AWS attività indifferenziate come il provisioning del database, la gestione delle attività di backup e ripristino, la gestione delle patch di sicurezza, gli aggiornamenti delle versioni Oracle minori e la gestione dell'archiviazione.
- È necessaria una soluzione di database a disponibilità elevata e si desidera sfruttare la replica multi-AZ sincrona in pochi clic offerta da Amazon RDS, senza dover configurare e gestire manualmente un database in standby.
- Si desidera avere una replica sincrona su un'istanza in standby per la disponibilità elevata di Oracle Database Standard Edition One o Standard Edition Two.
- Si desidera pagare la licenza Oracle come parte del costo dell'istanza su base oraria invece di fare un grande investimento iniziale.
- Le dimensioni del database e le esigenze IOPS sono inferiori ai limiti di RDS Oracle. Fare riferimento a [Storage delle istanze di database Amazon RDS](https://docs.aws.amazon.com/AmazonRDS/latest/UserGuide/CHAP_Storage.html) per il massimo attuale.
- Non si desidera gestire i backup e, soprattutto, i ripristini point-in-time del proprio database.
- Si preferisce concentrarsi su attività di alto livello, come l'ottimizzazione delle prestazioni e l'ottimizzazione dello schema, piuttosto che sull'amministrazione quotidiana del database.
- Si desidera scalare il tipo di istanza verso l'alto o verso il basso in base ai modelli di carico di lavoro senza preoccuparsi delle licenze e della complessità che comporta.

Amazon EC2 potrebbe essere la scelta migliore se:

- È necessario il pieno controllo del database, incluso l'accesso utente SYS/SYSTEM, oppure è necessario l'accesso a livello di sistema operativo.
- Le dimensioni del database superano l'80% delle dimensioni massime attuali del database in Amazon RDS.
- È necessario utilizzare funzionalità o opzioni Oracle [attualmente non supportate da Amazon RDS.](https://docs.aws.amazon.com/AmazonRDS/latest/UserGuide/CHAP_Oracle.html)
- Le richieste di IOPS del database sono superiori all'[attuale limite di IOPS](https://docs.aws.amazon.com/AmazonRDS/latest/UserGuide/CHAP_Storage.html).
- È necessaria una versione specifica del database Oracle non supportata da Amazon RDS. Per ulteriori informazioni, fare riferimento a [Oracle Database Editions.](https://aws.amazon.com/rds/oracle/features/#Oracle_Database_Editions)

VMware Cloud on AWS potrebbe essere la scelta migliore se:

- I database Oracle sono già in esecuzione nei data center On-Premise negli ambienti virtualizzati vSphere.
- È necessario eseguire Oracle Real Application Clusters (RAC) nel cloud.
- Si dispone di un gran numero di database ed è necessaria una migrazione più rapida (in ordine di poche ore) per migrare al cloud senza ore di lavoro del team di migrazione.
- È necessario preservare gli indirizzi IP dei database e delle applicazioni, durante la migrazione al cloud, per evitare qualsiasi rilavorazione post-migrazione.
- Sono necessarie le prestazioni dell'archiviazione NVMe negli host bare metal di Amazon EC2 e la persistenza dei dati.

## <span id="page-10-0"></span>Progettazione di sicurezza e prestazioni

Che si scelga di eseguire Oracle Database su Amazon RDS o Amazon EC2, l'ottimizzazione di ogni componente dell'infrastruttura migliorerà la sicurezza, le prestazioni e l'affidabilità. Nelle sezioni seguenti vengono illustrate le best practice per l'ottimizzazione della configurazione di rete, del tipo di istanza e dell'archiviazione dei dati in un'implementazione del database Oracle su AWS.

Argomenti

- [Configurazione di rete](#page-10-1)
- [Tipi di istanze Amazon EC2](#page-12-0)
- [Archiviazione di database](#page-14-0)

### <span id="page-10-1"></span>Configurazione di rete

Con Amazon Virtual Private Cloud (Amazon VPC), è possibile effettuare il provisioning di una sezione logicamente isolata di Cloud AWS dedicata al proprio account. Disponi del controllo completo dell'ambiente di rete virtuale, che include la selezione di una gamma di indirizzi IP, la creazione di sottoreti, le impostazioni di sicurezza e la configurazione di tabelle di routing e gateway di rete.

Una sottorete è un intervallo di indirizzi IP in Amazon VPC. È possibile avviare le risorse AWS in una sottorete selezionata. Utilizza una sottorete pubblica per le risorse che devono essere connesse a Internet e una sottorete privata per le risorse da non connettere a Internet.

Per proteggere le risorse AWS in ciascuna sottorete, è possibile usare diversi livelli di sicurezza, compresi gruppi di sicurezza e liste di controllo accessi alla rete.

Nella tabella seguente vengono riepilogate le differenze basilari tra i gruppi di sicurezza e le liste di controllo accessi di rete.

Differenze tra gruppi di sicurezza e liste di controllo accessi di rete.

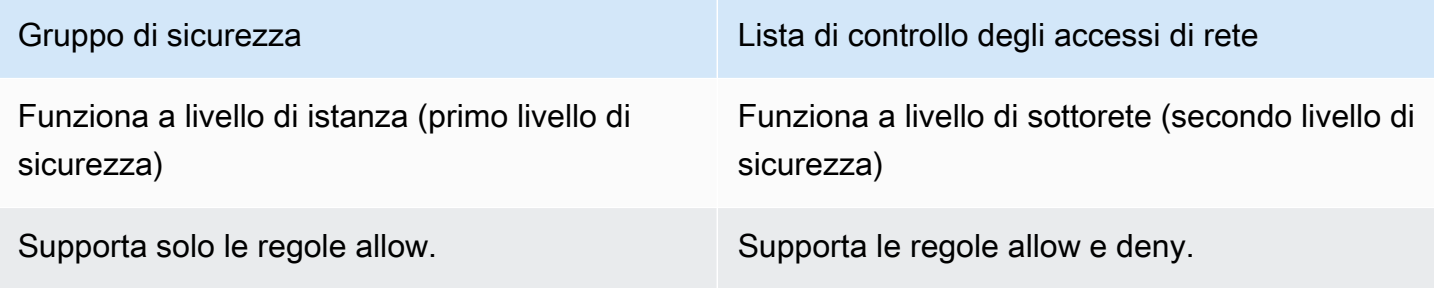

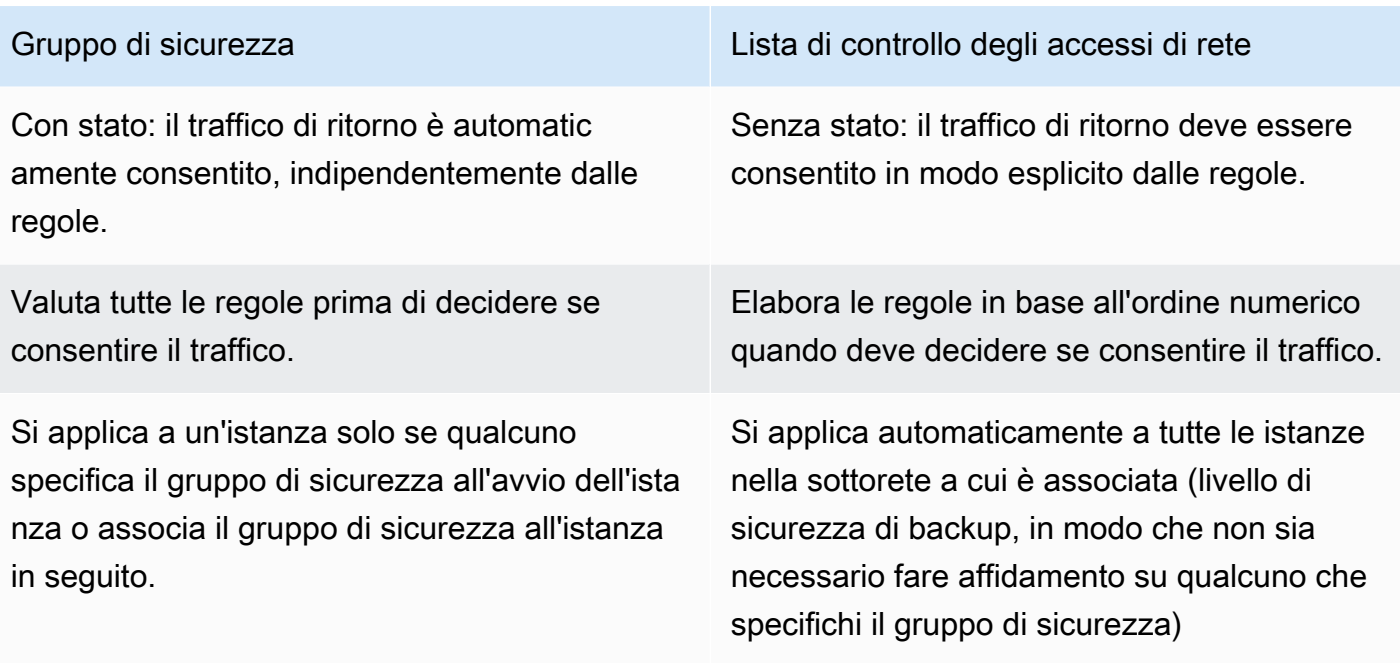

Amazon VPC offre isolamento, sicurezza aggiuntiva e la possibilità di separare le istanze Amazon EC2 in sottoreti e consente l'uso di indirizzi IP privati. Tutti questi elementi sono importanti nell'implementazione del database.

Implementare l'istanza del database Oracle in una sottorete privata e consentire solo ai server delle applicazioni all'interno di Amazon VPC o a un bastion host all'interno di Amazon VPC di accedere all'istanza di database.

Creare gruppi di sicurezza appropriati che consentano l'accesso solo a indirizzi IP specifici attraverso le porte designate. Questi suggerimenti si applicano al database Oracle indipendentemente dal fatto che si stia utilizzando Amazon RDS o Amazon EC2.

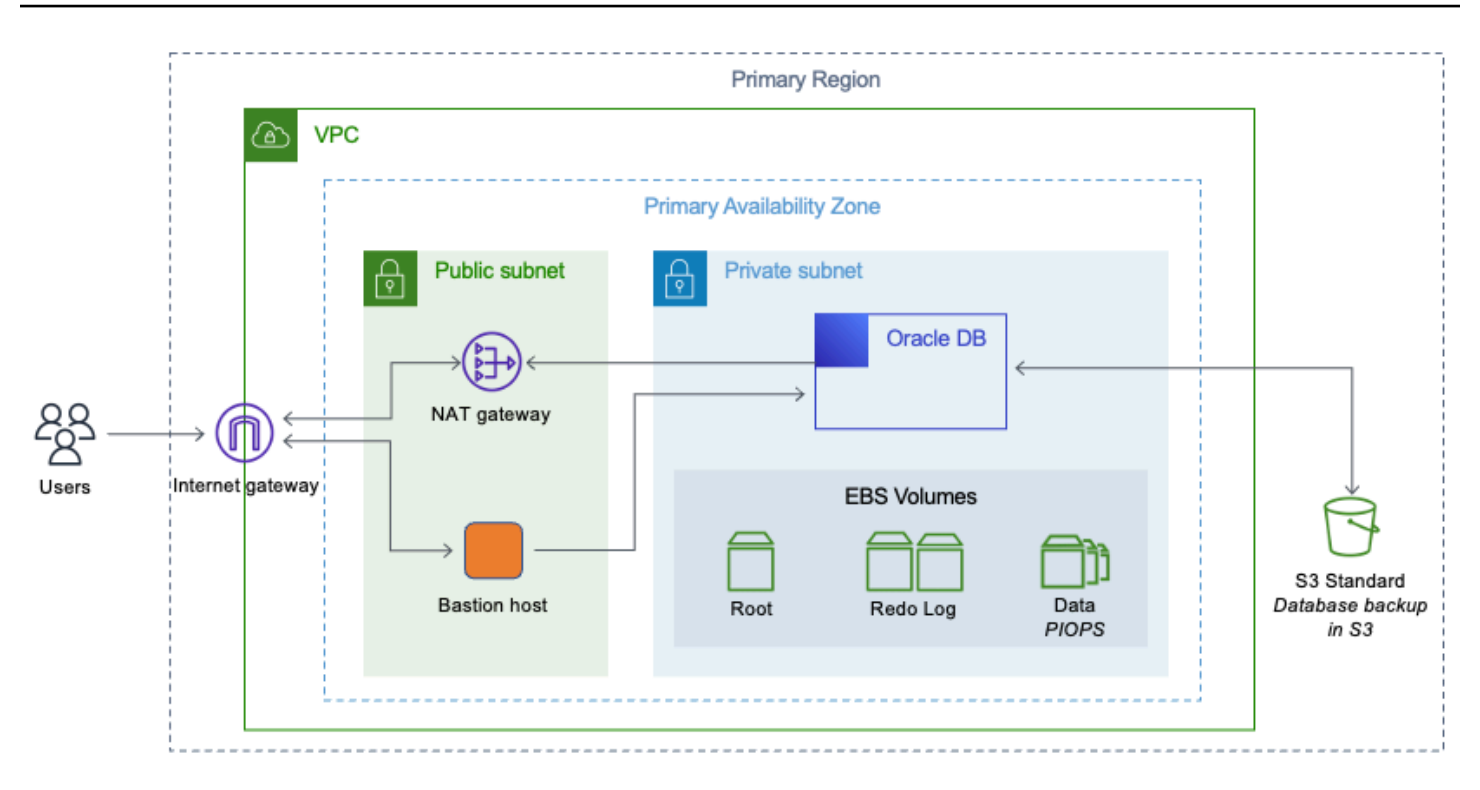

<span id="page-12-0"></span>Database Oracle nella sottorete privata di un Amazon VPC

## Tipi di istanze Amazon EC2

AWS ha un gran numero di tipi di istanze Amazon EC2 disponibili, quindi è possibile scegliere il tipo di istanza più adatto al proprio carico di lavoro. Tuttavia, non tutti i tipi di istanza disponibili sono adatti per l'esecuzione del database Oracle.

Se si utilizza Amazon RDS per il database Oracle, AWS filtra alcuni tipi di istanza in base alle best practice e offre le varie opzioni nelle istanze di classe T, M ed R. AWS consiglia di scegliere istanze Amazon RDS basate su db.m o basate su r per qualsiasi carico di lavoro di database aziendali. Le istanze R5 sono particolarmente adatte per applicazioni che richiedono un uso intensivo della memoria, come i database a prestazioni elevate.

Per le informazioni più recenti sulle istanze RDS, consultare [Prezzi di Amazon RDS for Oracle](https://aws.amazon.com/rds/oracle/pricing/) [Database](https://aws.amazon.com/rds/oracle/pricing/). La scelta del tipo di istanza Amazon RDS deve essere basata sul carico di lavoro del database e sulle licenze del database Oracle disponibili.

Se si esegue il database autogestito su Amazon EC2, sono disponibili altre opzioni per il tipo di istanza Amazon EC2. Questo è spesso uno dei motivi per cui gli utenti scelgono di eseguire Oracle Database su Amazon EC2 invece di utilizzare Amazon RDS.

I tipi di istanza molto piccoli non sono adatti perché Oracle Database richiede molte risorse quando si tratta di utilizzo della CPU. Le istanze con un footprint di memoria più ampio aiutano a migliorare le prestazioni del database offrendo una migliore memorizzazione nella cache e un'area globale del sistema più ampia. AWS consiglia di scegliere istanze con un buon equilibrio tra memoria e CPU.

Scegliere il tipo di istanza che corrisponde alle licenze del database Oracle che si intende utilizzare e all'architettura che si intende implementare. Per le architetture più adatte alle esigenze aziendali, fare riferimento al Whitepaper [Architetture avanzate per Oracle Database su Amazon EC2.](https://d1.awsstatic.com/whitepapers/aws-advanced-architectures-for-oracle-db-on-ec2.pdf)

Oracle Database utilizza molto l'archiviazione su disco per le operazioni di lettura/scrittura, pertanto AWS consiglia vivamente di utilizzare solo istanze ottimizzate per Amazon Elastic Block Store (Amazon EBS). Le istanze ottimizzate per Amazon EBS offrono una velocità effettiva dedicata tra Amazon EC2 e Amazon EBS. La larghezza di banda e la velocità effettiva per il sottosistema di archiviazione sono fondamentali per buone prestazioni del database. Scegliere istanze con prestazioni di rete più elevate per migliorare le prestazioni del database.

Le seguenti famiglie di istanze sono ideali per l'esecuzione di Oracle Database su Amazon EC2. Tabella 2 – Famiglie di istanze più adatte per l'esecuzione di Oracle Database su Amazon EC2

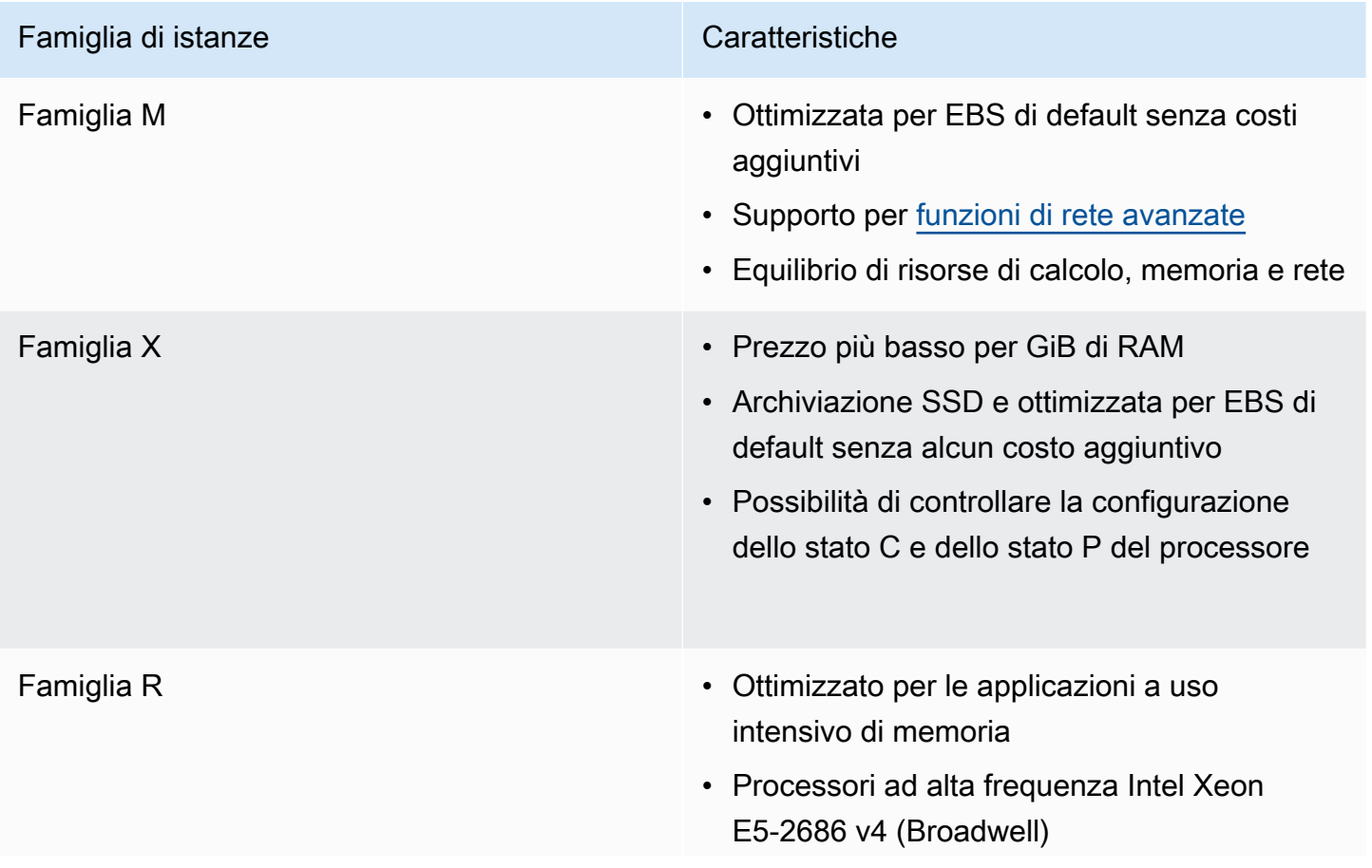

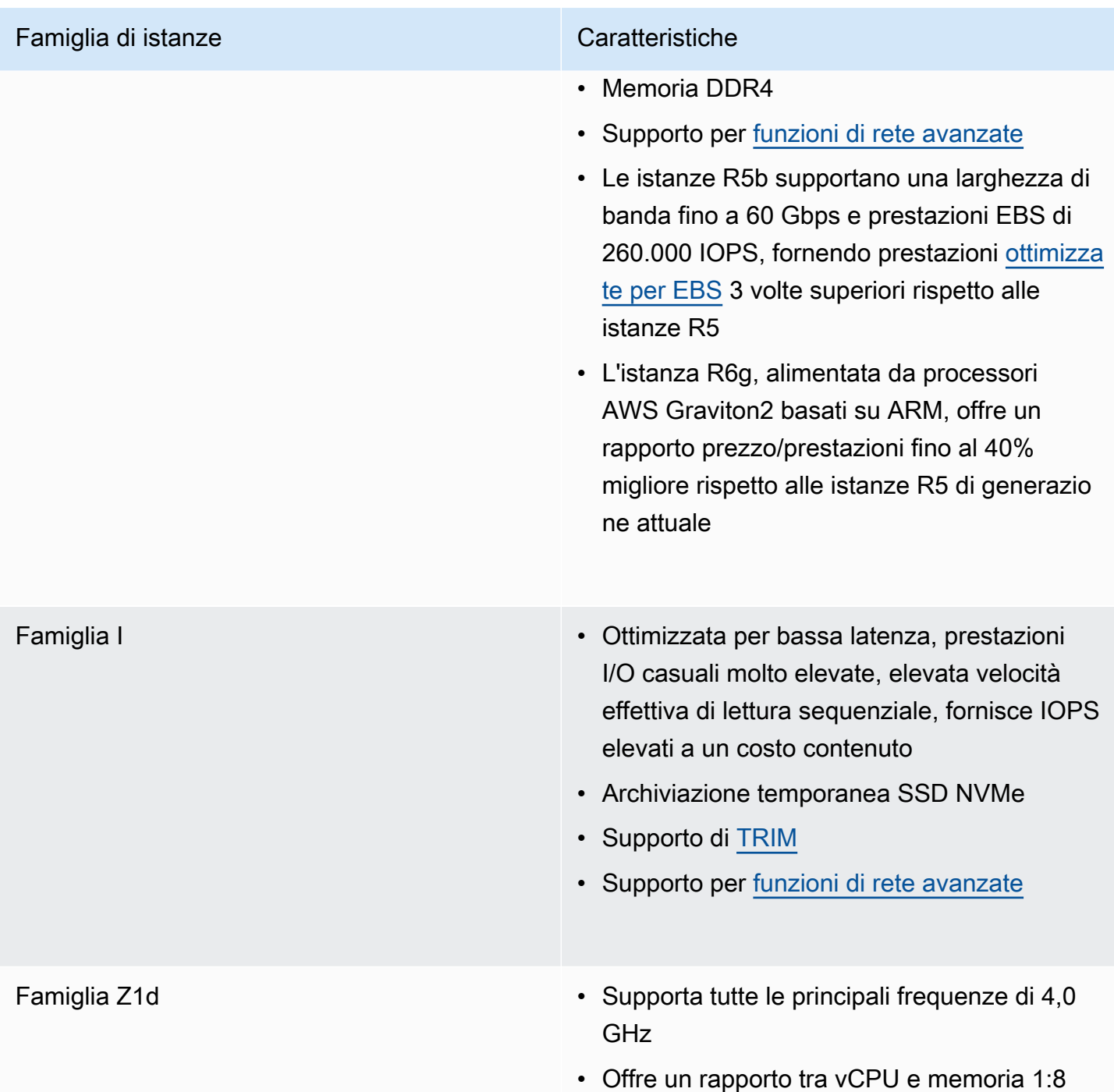

### <span id="page-14-0"></span>Archiviazione di database

La maggior parte degli utenti utilizza in genere Amazon EBS per l'archiviazione di database Per alcune architetture ad altissime prestazioni, è possibile utilizzare SSD di archiviazione dell'istanza, ma dovrebbero essere aumentati con l'archiviazione Amazon EBS per una persistenza affidabile.

Per prestazioni di database e IOPS elevate e coerenti, AWS consiglia vivamente di utilizzare volumi GP2 (General Purpose) o volumi IOPS con provisioning (PIOPS). I volumi GP2 e PIOPS sono disponibili sia per Amazon EC2 sia per Amazon RDS. Fare riferimento a [Storage delle istanze di](https://docs.aws.amazon.com/AmazonRDS/latest/UserGuide/CHAP_Storage.html)  [database Amazon RDS](https://docs.aws.amazon.com/AmazonRDS/latest/UserGuide/CHAP_Storage.html) per i limiti più recenti di IOPS per volume per i tipi di volume GP2 e PIOPS. I volumi GP2 forniscono un eccellente equilibrio tra prezzo e prestazioni per la maggior parte delle esigenze di database. Quando il database richiede un IOPS più elevato di quello che può fornire GP2, i volumi PIOPS sono la scelta giusta.

Per i volumi PIOPS, si specifica una percentuale IOPS al momento della creazione del volume e Amazon EBS fornisce fino al 10% delle prestazioni IOPS con provisioning per il 99,9% del tempo in un dato anno. Il rapporto tra IOPS forniti e la dimensione del volume richiesta può essere al massimo 30. Ad esempio, per ottenere 3.000 IOPS, la dimensione del volume deve essere di almeno 100 GB.

Analogamente ai volumi PIOPS, anche i volumi GP2 sono basati su SSD, ma gli IOPS ottenuti dai volumi GP2 possono variare da un IOPS di base fino a un massimo di 3.000 IOPS per volume. Questo funziona molto bene per la maggior parte dei carichi di lavoro del database perché le prestazioni IOPS richieste dal database variano molte volte in un dato periodo di tempo in base alla dimensione del carico e al numero di query eseguite.

Le prestazioni del volume SSD per scopi generici dipendono dalla dimensione del volume, che determina il livello di prestazioni di base del volume e la velocità con cui vengono accumulati i crediti di I/O. Volumi più grandi hanno livelli di prestazioni di base più elevati e accumulano crediti di I/O più velocemente.

I crediti di I/O rappresentano la larghezza di banda disponibile che il volume SSD per scopi generici può usare per il burst di grandi quantità di I/O quando sono necessarie prestazioni superiori a quelle di base. Maggiore è il numero di crediti che il volume ha per I/O, maggiore è il tempo in cui può far aumentare le prestazioni al di là del suo livello di prestazioni di base e migliore è il rendimento quando sono necessarie ulteriori prestazioni.

Throughput Optimized HDD (st1) offre volumi HDD a basso costo progettati per carichi di lavoro intensivi che richiedono meno IOPS ma un throughput elevato. I database Oracle utilizzati per i data warehouse e per scopi di analisi dei dati possono sfruttare i volumi st1.

Qualsiasi area di elaborazione dei log o di gestione temporanea dei dati, come le tabelle esterne Oracle o l'archiviazione BLOB esterna che richiede un throughput elevato, può sfruttare i volumi st1. I volumi ottimizzati per il throughput (st1) possono gestire un massimo di 500 IOPS per volume.

I volumi Cold HDD (sc1) sono adatti per la gestione di sistemi legacy, che vengono mantenuti per scopi occasionali di riferimento o di archiviazione. L'accesso a questi sistemi è meno frequente e vengono eseguite alcune scansioni al giorno sul volume.

Un buon approccio è quello di stimare la quantità di IOPS costantemente necessaria per il database e allocare una quantità sufficiente di archiviazione GP2 per ottenere così tanti IOPS. Eventuali IOPS aggiuntivi necessari per i picchi periodici devono essere coperti dalle prestazioni burst in base ai crediti disponibili.

Per informazioni sui metodi di stima che è possibile utilizzare per determinare le richieste di IOPS del proprio database Oracle, consultare il Whitepaper [Determinare le richieste di IOPS per il database](https://d1.awsstatic.com/whitepapers/determining-iops-needs-for-oracle-database-on-aws.pdf)  [Oracle su AWS.](https://d1.awsstatic.com/whitepapers/determining-iops-needs-for-oracle-database-on-aws.pdf)

La durata ottimale di un volume dipende dalle dimensioni del volume, dall'IOPS ottimale richiesto e dal saldo del credito quando inizia l'ottimizzazione. Se si nota che le prestazioni del volume sono frequentemente limitate al livello di base (a causa di un saldo del credito I/O vuoto), prendere in considerazione l'utilizzo di un volume General Purpose (SSD) più grande (con un livello di prestazioni di base più alto) o il passaggio a un volume di IOPS con provisioning per carichi di lavoro che richiedono prestazioni IOPS sostenute superiori a 10.000 IOPS. Per ulteriori informazioni sui volumi GP2, fare riferimento a [Tipi di volume Amazon EBS](https://docs.aws.amazon.com/AWSEC2/latest/UserGuide/ebs-volume-types.html).

L'archiviazione General Purpose (SSD) di Amazon RDS fornisce una base costante di 3 IOPS per GB assegnato e offre la possibilità di aumentare le prestazioni fino a 3.000 IOPS. Se si sta già utilizzando l'archiviazione magnetica per Amazon RDS, è possibile convertirla in archiviazione General Purpose (SSD), ma si avrà un impatto breve sulla disponibilità. Utilizzando IOPS con provisioning, è possibile eseguire il provisioning fino al limite massimo di archiviazione corrente e al massimo IOPS per istanza di database.

Le operazioni IOPS ottenute possono variare rispetto al volume assegnato in base al carico di lavoro del database, al tipo di istanza e al motore del database. Per maggiori informazioni, consultare la sezione [Fattori che influiscono sui tassi di IOPS realizzati nella Guida per l'utente di Amazon RDS](https://docs.aws.amazon.com/AmazonRDS/latest/UserGuide/CHAP_Storage.html).

Per Oracle Database su Amazon EC2, eseguire lo striping di più volumi per ottenere più IOPS e una maggiore capacità. È possibile utilizzare più volumi Amazon EBS singolarmente per diversi file di dati, ma combinarli insieme consente un bilanciamento e una scalabilità migliori.

Oracle Automatic Storage Management (ASM) può essere utilizzato per lo striping. Conservare file di dati, file di log e file binari su volumi Amazon EBS separati e acquisire istantanee dei volumi dei file di log su base regolare. La scelta di un tipo di istanza con archiviazione SSD locale consente di migliorare le prestazioni del database utilizzando Smart Flash Cache (se il sistema operativo è Oracle Linux) e utilizzando l'archiviazione locale per file temporanei e spazi tabella.

Per Oracle Database su VMware Cloud on AWS, vSAN fornisce l'archiviazione virtualizzata necessaria con striping sugli host bare metal. La capacità di archiviazione virtualizzata vSAN può essere utilizzata in Oracle RAC per lo storage condiviso ad alte prestazioni.

I file VMDK (disco della macchina virtuale) creati per Oracle RAC devono essere sottoposti a provisioning per eager zero thick ed essere abilitati per il flag multi-writer. VMware ha pubblicato uno [studio dettagliato delle prestazioni](https://www.vmware.com/content/dam/digitalmarketing/vmware/en/pdf/whitepaper/solutions/oracle/vmw-oracle-performance-on-the-vmware-cloud-on-aws.pdf) per i database Oracle su VMware Cloud on AWS.

# <span id="page-18-0"></span>Progettazione per l'elevata disponibilità

<span id="page-18-1"></span>Le seguenti opzioni hanno approcci diversi rispetto all'elevata disponibilità dei database Oracle.

## Amazon RDS

La funzionalità Multi-AZ di Amazon RDS gestisce due database in più zone di disponibilità con replica sincrona, creando così un ambiente a elevata disponibilità con failover automatico. Amazon RDS dispone del rilevamento degli eventi di failover, pertanto avvia il failover automatico in presenza di tali eventi. È anche possibile avviare il failover manuale tramite l'API di Amazon RDS. Amazon RDS fornisce [SLA](https://aws.amazon.com/rds/sla/) con un tempo di funzionamento mensile del 99,95%. Un post dettagliato del blog sulla funzionalità Multi-AZ di Amazon RDS è disponibile [qui.](https://aws.amazon.com/blogs/database/amazon-rds-under-the-hood-multi-az/) Un'altra opzione di Amazon RDS for Oracle è quella di utilizzare Oracle Active Data Guard. I clienti devono avere la propria licenza di Oracle Active Data Guard.

Amazon RDS for Oracle supporta le repliche di lettura utilizzando Oracle Active Data Guard. Entrambe le opzioni Multi-AZ e Oracle Active Data Guard sono all'interno della stessa Regione AWS. [Amazon RDS for Oracle](https://aws.amazon.com/rds/oracle/) supporta le repliche di lettura tra regioni con Oracle Active Data Guard. Amazon RDS for Oracle facilita la creazione di istanze database di standby fisiche in Regioni AWS diverse dall'istanza database primario. Gestisce completamente la configurazione di Active Data Guard e replica i dati attraverso connessioni di rete sicure tra un'istanza database primario e le sue repliche in esecuzione tra le regioni AWS.

Amazon RDS for Oracle è anche compatibile con Oracle GoldenGate. È possibile scegliere di replicare l'intero database o alcune tabelle e schemi con Oracle GoldenGate. Oracle GoldenGate viene installato in un'architettura hub in un'istanza EC2 e accede all'istanza Amazon RDS for Oracle da remoto. L'hub Oracle GoldenGate può replicare i dati su un'altra istanza Amazon RDS for Oracle o database Oracle in Amazon EC2 o VMware Cloud on AWS all'interno della stessa regione AWS. Per le istanze tra regioni, l'approccio consigliato è quello di replicare prima su un hub Oracle GoldenGate in un'altra regione AWS.

## <span id="page-18-2"></span>Amazon EC2

I database Oracle su Amazon EC2 supportano anche le opzioni Oracle Data Guard, Oracle Active DataGuard e Oracle GoldenGate. Le soluzioni di terza parte disponibili in AWS Marketplace supportano anche la replica per database Oracle. Le soluzioni Oracle e di terza parte possono essere utilizzate per replicare i database all'interno della regione AWS e anche in tutte le regioni AWS. I database Oracle possono essere replicati anche da e verso i data center On-Premise del cliente. AWSDatabase Migration Service può essere utilizzato anche per replicare tutte o un sottoinsieme di tabelle.

## <span id="page-19-0"></span>VMware Cloud on AWS

Poiché il database Oracle è autogestito in VMware Cloud on AWS, sono disponibili tutte le opzioni, inclusa la replica basata su agenti di terza parte. Per replicare i database attraverso Regioni AWS o nel data center on-premise del cliente, è possibile utilizzare Oracle Data Guard o Oracle GoldenGate. Le tecnologie native VMware come VMotion o Hybrid Cloud Extension (HCX) possono essere utilizzate per migrare i database tra data center on-premise e VMware Cloud on AWS. Per le implementazioni di grandi dimensioni che coinvolgono più livelli di VM di applicazioni e database, VMware Site Recovery Manager (SRM) può essere considerato per orchestrare la replica e la migrazione a livello di sito.

# <span id="page-19-1"></span>Oracle Real Application Cluster (RAC)

VMware Cloud on AWS offre funzionalità per il supporto multicast e l'archiviazione condivisa. Oracle RAC può essere installato su VMware Cloud on AWS. Ogni Software-Defined Data Center (SDDC) in VMware Cloud on AWS può essere eseguito su un minimo di 3 host bare metal AWS e un massimo di 16 host bare metal AWS. VMware Cloud on AWS può eseguire SDDC in modalità cluster estesi su 2 diverse zone di disponibilità di AWS. Ciò consentirà inoltre di eseguire Oracle RAC in modalità cluster estesa, evitando la necessità di una configurazione separata di Oracle Data Guard.

VMware Cloud on AWS vSAN supporta Oracle ASM. I file dei gruppi di dischi Oracle ASM vengono creati da VMDK. L'unità di allocazione consigliata per il gruppo di dischi Oracle ASM per i file di dati e i file di log deve essere di 4 MB. Questa opzione è consentita durante la creazione del gruppo di dischi ASM e non può essere modificata in seguito. Per ottenere le migliori prestazioni, VMDK dovrebbe avere il flag multi-writer abilitato ed essere fornito per Eager Zero Thick. Per ulteriori informazioni su Oracle RAC, fare riferimento al [diagramma dell'architettura di riferimento per Oracle](https://d1.awsstatic.com/VMwareCloudonAWS/aws_reference_architecture_oracle_rac_on_vmware_cloud.pdf) [RAC su VMware Cloud on AWS.](https://d1.awsstatic.com/VMwareCloudonAWS/aws_reference_architecture_oracle_rac_on_vmware_cloud.pdf)

## <span id="page-19-2"></span>FlashGrid Cluster

FlashGrid Cluster è un'appliance cloud virtuale che fornisce tutte le funzionalità di infrastruttura necessarie per l'esecuzione di Oracle RAC su Amazon EC2. Ciò include il supporto multicast e l'archiviazione condivisa. Per massimizzare lo SLA del tempo di funzionamento del database, FlashGrid Cluster consente di distribuire i nodi Oracle RAC in diverse zone di disponibilità. FlashGrid Cluster viene fornito come modello AWS CloudFormation con implementazione completamente automatizzata di tutti i componenti dell'infrastruttura e del software Oracle. Le tariffe di supporto e software FlashGrid vengono fatturate tramite AWS Marketplace. I dettagli dell'architettura FlashGrid sono disponibili nel [Whitepaper](https://www.flashgrid.io/docs/FlashGrid_Oracle_RAC_on_AWS.pdf). Per avviare un cluster FlashGrid con Oracle RAC, visitare la [pagina](https://www.flashgrid.io/products/flashgrid-for-oracle-rac-on-aws/)  [del prodotto](https://www.flashgrid.io/products/flashgrid-for-oracle-rac-on-aws/).

# <span id="page-21-0"></span>Storage di backup

La maggior parte degli utenti del database Oracle esegue regolarmente backup a caldo e a freddo. I backup a freddo vengono eseguiti mentre il database è chiuso, invece i backup a caldo vengono eseguiti mentre il database è attivo. I servizi di archiviazione AWS nativi offrono una scelta di soluzioni per le esigenze specifiche.

## <span id="page-21-1"></span>Amazon S3

Archiviare i backup a caldo e a freddo in Amazon Simple Storage Service (Amazon S3) per una lunga durata e un facile accesso. È possibile utilizzare l'[interfaccia file AWS Storage Gateway](https://aws.amazon.com/storagegateway) per eseguire direttamente il backup del database in Amazon S3. AWS Storage Gateway offre un montaggio NFS per i bucket S3. I backup di Oracle Recovery Manager (RMAN) scritti nel montaggio NFS (Network File System) vengono copiati automaticamente nei bucket S3 dall'istanza AWS Storage Gateway.

## <span id="page-21-2"></span>Amazon S3 Glacier

Amazon S3 Glacier è un servizio di archiviazione nel cloud sicuro, duraturo ed estremamente economico per l'archiviazione dei dati e il backup a lungo termine. È possibile utilizzare le policy del ciclo di vita in Amazon S3 per spostare i backup meno recenti in Amazon S3 Glacier per l'archiviazione a lungo termine. Amazon S3 Glacier offre tre opzioni per il recupero dei dati con tempi e costi di accesso diversi: recuperi rapidi, standard e in blocco. Per ulteriori informazioni su queste opzioni, consultare le [domande frequenti su Amazon S3 Glacier.](https://aws.amazon.com/glacier/faqs/#dataretrievals)

## <span id="page-21-3"></span>Amazon S3 Glacier Deep Archive

Amazon S3 Glacier Deep Archive è progettato per la conservazione digitale dei dati a lungo termine a cui è possibile accedere una o due volte l'anno. Tutti gli oggetti archiviati in S3 Glacier Deep Archive sono replicati e archiviati in almeno tre zone di disponibilità geograficamente distribuite, protetti dal 99,999999999% di durabilità e possono essere ripristinati entro 12 ore.

## <span id="page-21-4"></span>Amazon EFS

Amazon Elastic File System (Amazon EFS) offre un file system semplice, serverless, impostabile in maniera permanente ed elastico. Con Amazon EFS è possibile aumentare o ridurre automaticamente le dimensioni dei file system quando si aggiungono o rimuovono file, eliminando la necessità di gestire la capacità ed effettuarne il provisioning per supportare la crescita.

I backup archiviati in Amazon EFS possono essere condivisi con opzioni NFS (lettura/scrittura, sola lettura) con altre istanze EC2. Amazon EFS utilizza un modello di frammentazione per le prestazioni EFS. I crediti per i burst accumulati offrono al file system la possibilità di incrementare il throughput al di sopra della velocità di base. Un file system è in grado di gestire il throughput in modo continuo alla velocità di base.

Ogni volta che è inattivo o il throughput è inferiore alla velocità di base, il file system accumula crediti burst. Amazon EFS è utile quando si devono aggiornare regolarmente i database di sviluppo e test dai backup di Recovery Manager (RMAN) del database di produzione. Amazon EFS può anche essere installato in data center On-Premise quando è connesso ad Amazon VPC con AWS Direct Connect. Questa opzione è utile quando il database Oracle di origine si trova in AWS e i database che devono essere aggiornati si trovano nei data center On-Premise. I backup archiviati in Amazon EFS possono essere copiati in un bucket S3 utilizzando i comandi CLI di AWS. Per ulteriori informazioni, consultare [Nozioni di base su Amazon EFS.](https://docs.aws.amazon.com/efs/latest/ug/getting-started.html)

## <span id="page-22-0"></span>Snapshot di Amazon EBS

È possibile eseguire il backup dei dati nei volumi Amazon Elastic Block Store in Amazon S3 creando snapshot point-in-time. Gli snapshot sono incrementali, ovvero vengono salvati solo i blocchi sul dispositivo che sono cambiati rispetto all'ultimo snapshot. Quando si crea un volume Amazon EBS in base a uno snapshot, il nuovo volume è inizialmente l'esatta replica del volume originale utilizzato per creare lo snapshot. Il volume replicato utilizza il caricamento lento per i dati in background in modo che si possa iniziare a usarlo immediatamente. Se si accede a dati non ancora caricati, il volume scarica subito i dati richiesti da Amazon S3, quindi continua a caricare gli altri dati del volume in background. Per ulteriori informazioni, consultare la sezione [Creazione di snapshot Amazon EBS](https://docs.aws.amazon.com/AWSEC2/latest/UserGuide/ebs-creating-snapshot.html).

# <span id="page-23-0"></span>Gestione

## <span id="page-23-1"></span>Automazione

La creazione e l'implementazione del database Oracle possono essere automatizzate utilizzando modelli AWS CloudFormation. Per istruzioni dettagliate sull'implementazione di un ambiente di database Oracle, consultare [Oracle Database on AWS Quick Start](https://aws.amazon.com/quickstart/architecture/oracle-database/).

# <span id="page-23-2"></span>AMI Oracle

Un'Amazon Machine Image (AMI) fornisce le informazioni necessarie per avviare un'istanza, ovvero un server virtuale nel cloud. Si specifica un'AMI quando si avvia un'istanza ed è possibile avviare da un'AMI tutte le istanze necessarie.

Oracle fornisce periodicamente AMI ufficiali per alcuni prodotti Oracle su AWS, incluso Oracle Database. Tuttavia, le AMI di database fornite da Oracle che sono disponibili potrebbero non essere sempre la versione più recente. Le AMI fornite da Oracle sono basate sul sistema operativo Oracle Linux.

Non è necessario utilizzare un'AMI fornita da Oracle per installare e utilizzare Oracle Database su Amazon EC2. È possibile avviare un'istanza Amazon EC2 con un'AMI del sistema operativo, quindi scaricare e installare il software Oracle Database dal sito web di Oracle, proprio come si farebbe con un server fisico.

Dopo aver configurato il primo ambiente con tutto il software Oracle necessario, è possibile creare la propria AMI personalizzata per le installazioni successive. È possibile anche avviare direttamente le AMI da [AWS Marketplace.](https://aws.amazon.com/marketplace) È necessario esaminare attentamente tutte le AMI della community fornite da terzi per la sicurezza e l'affidabilità prima di utilizzarle. AWS non è responsabile della loro sicurezza o affidabilità.

# <span id="page-23-3"></span>AWS Systems Manager

AWS Systems Manager AWS Systems Manager è una raccolta di funzionalità che consente di automatizzare le attività di gestione come l'inventario dei sistemi, l'applicazione di patch operative, la creazione automatica di AMI e la configurazione di sistemi operativi e applicazioni su vasta scala. Systems Manager utilizza un agente SSM (System State Management) per raccogliere l'inventario,

le informazioni sullo stato all'interno dell'istanza EC2 ed eseguire comandi di patch. Gestore patch si integra con AWS Identity and Access Management (IAM), AWS CloudTrail e Amazon CloudWatch Events per fornire un'applicazione di patch sicura che include le notifiche degli eventi e la possibilità di verificare l'utilizzo.

# <span id="page-25-0"></span>**Conclusione**

A seconda dello scenario di utilizzo, è possibile utilizzare RDS per il database Oracle o eseguire un database Oracle autogestito su Amazon EC2. Indipendentemente dalla scelta, seguendo le best practice fornite in questo documento è possibile ottenere il meglio dall'implementazione del database Oracle su AWS.

# <span id="page-26-0"></span>Approfondimenti

Per ulteriori informazioni, fare riferimento a:

Oracle Database in AWS

- [Oracle e Amazon Web Services](https://aws.amazon.com/oracle/)
- [Amazon RDS for Oracle Database](https://aws.amazon.com/rds/oracle/)
- [Advanced Architectures for Oracle Database on Amazon EC2](https://docs.aws.amazon.com/enterprise-marketing/Oracle/AWSAdvancedArchitecturesforOracleDBonEC2.pdf)
- [Strategie per la migrazione di database Oracle in AWS](https://docs.aws.amazon.com/strategies-for-migrating-oracle-database-to-aws.pdf)
- [Scegliere un sistema operativo per carichi di lavoro Oracle su Amazon EC2](https://docs.aws.amazon.com/choosing-os-for-oracle-workloads-on-ec2.pdf)
- [Determinare le richieste di IOPS per il database Oracle su AWS](https://docs.aws.amazon.com/determining-iops-needs-for-oracle-database-on-aws.pdf)
- [Oracle Database su AWS Quick Start](https://aws.amazon.com/quickstart/architecture/oracle-database/)
- [Nozioni di base: eseguire il backup di Oracle Database direttamente su AWS con Oracle RMAN](https://aws.amazon.com/backup-recovery/getting-started/)

#### Documentazione Oracle

- [Licenze](https://www.oracle.com/us/corporate/pricing/cloud-licensing-070579.pdf)
- **[Supporto](https://www.oracle.com/support/)**

Dettagli sui servizi e sui prezzi di AWS

- [Prodotti AWS Cloud](https://aws.amazon.com/products/)
- [Documentazione AWS](https://aws.amazon.com/documentation/)
- [Whitepaper di AWS](https://aws.amazon.com/whitepapers/)
- [Prezzi AWS](https://aws.amazon.com/pricing/)
- **[AWS Pricing Calculator](https://calculator.aws)**

#### Documentazione VMware

• [Prestazioni del database Oracle: VMware Cloud on AWS](https://www.vmware.com/content/dam/digitalmarketing/vmware/en/pdf/whitepaper/solutions/oracle/vmw-oracle-performance-on-the-vmware-cloud-on-aws.pdf)

#### Documentazione FlashGrid

- [Pagina del prodotto FlashGrid Cluster per Oracle RAC su AWS](https://www.flashgrid.io/products/flashgrid-for-oracle-rac-on-aws/)
- [FlashGrid Cluster per Oracle RAC su AWS. Knowledge Base](https://support.flashgrid.io/hc/en-us/categories/1500001538041-FlashGrid-Cluster-on-AWS)
- [Whitepaper: database mission-critical nel cloud. Oracle RAC su Amazon EC2 abilitato dal sistema](https://www.flashgrid.io/docs/FlashGrid_Oracle_RAC_on_AWS.pdf)  [cloud progettato da FlashGrid Cluster](https://www.flashgrid.io/docs/FlashGrid_Oracle_RAC_on_AWS.pdf)

# <span id="page-28-0"></span>Cronologia dei documenti e collaboratori

# <span id="page-28-1"></span>Cronologia dei documenti

Per ricevere una notifica sugli aggiornamenti di questo whitepaper, iscriviti al feed RSS.

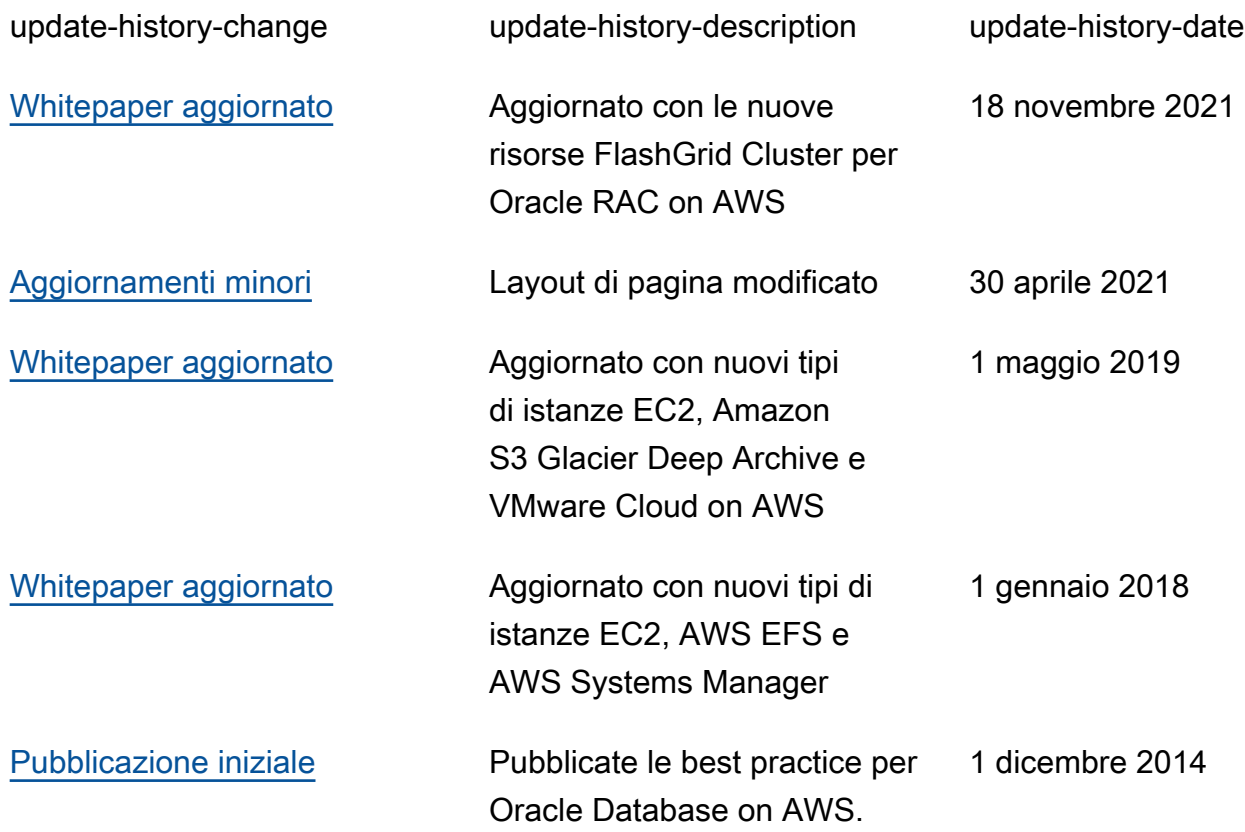

### **a** Note

Nota: per iscriversi e ricevere gli aggiornamenti RSS, è necessario disporre di un plug-in RSS abilitato per il browser in uso.

## <span id="page-28-2"></span>Collaboratori

Hanno contribuito alla stesura di questo documento:

• Devinder Singh, Senior Database Specialist Solution Architect, Amazon Web Services

- Jayaraman Vellore Sampathkumar, AWS Oracle Solutions Architect, Amazon Web Services
- Jinyoung Jung, Product Manager, Amazon Web Services
- Abdul Sathar Sait, Amazon Web Services